## **SKIP PRAYERS**

- 1. Tap on the prayer title.
- 2. Select the prayer to jump.

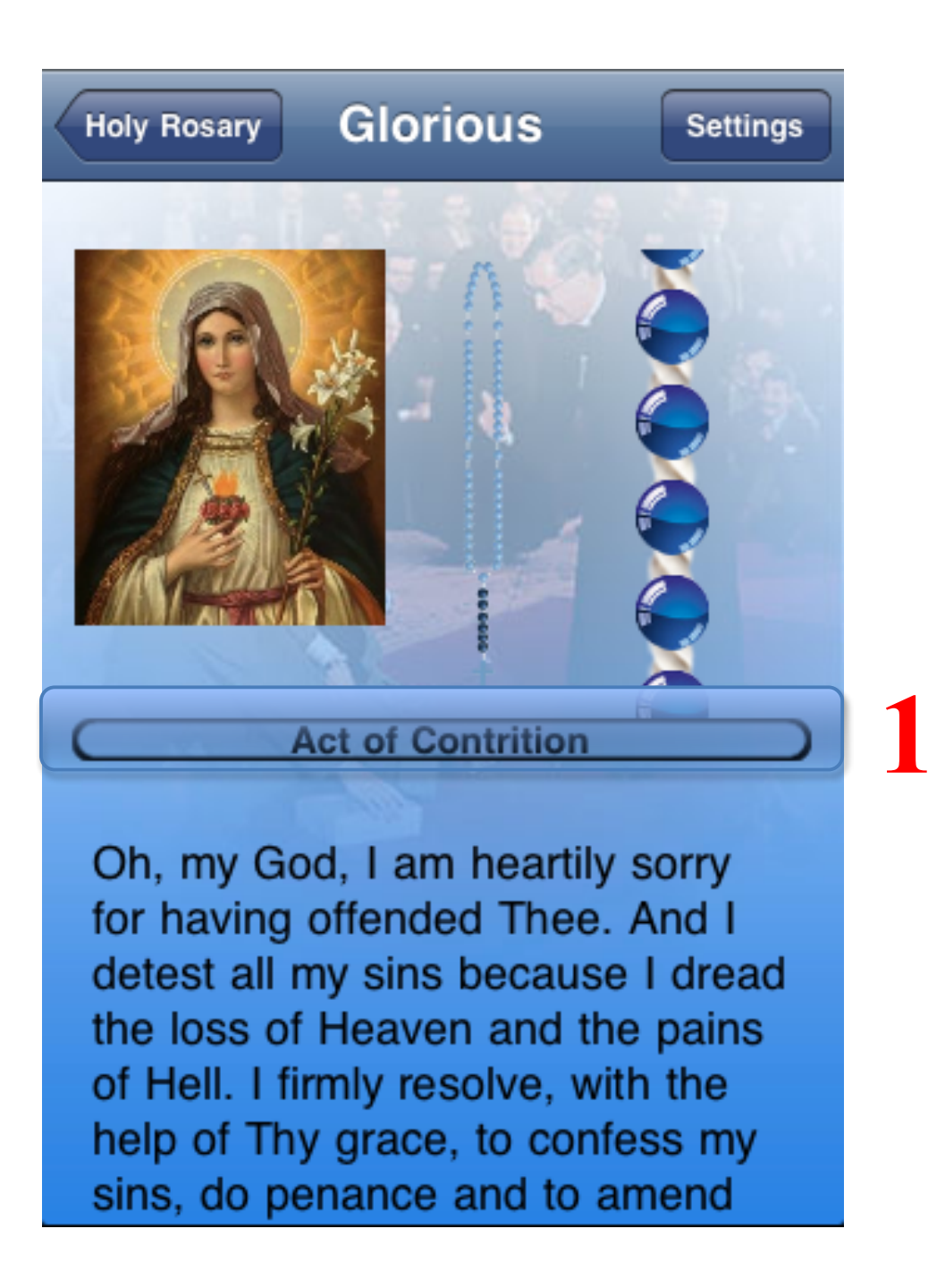

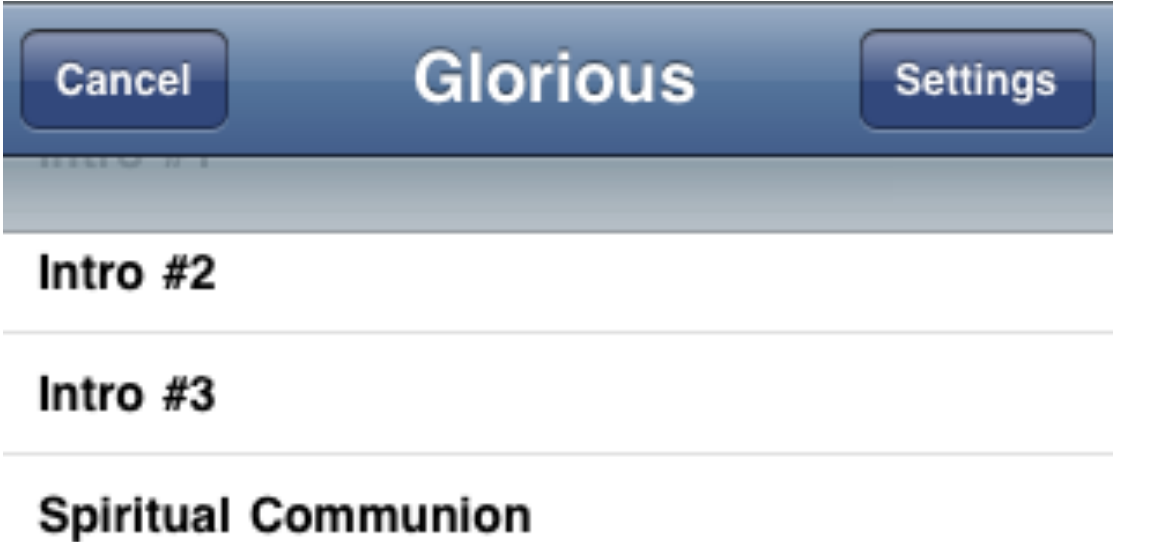

Sign of the Cross

**Act of Contrition** 

 $\mathbf{Z}$ 

## **i. Resurrection of Our Lord**

**Our Father** 

Hail Mary #1

Hail Mary #2

Hail Mary #3

Hail Mary #4

Hail Mary #5